# **betnacional fortune tiger**

- 1. betnacional fortune tiger
- 2. betnacional fortune tiger :esporte da sorte jogo de aposta
- 3. betnacional fortune tiger :1xbet ou bet365

# **betnacional fortune tiger**

#### Resumo:

**betnacional fortune tiger : Inscreva-se em mka.arq.br e ilumine seu caminho para a sorte! Ganhe um bônus exclusivo e comece a brilhar nas apostas!** 

#### contente:

Passo a Passo para Baixar o App Sportingbet Com a certeza de que o app do Sportingbet é seguro e 6 um dos melhores apps de apostas, confira abaixo o guia rápido para você baixar o Sportingbet app no seu smartphone. 6 Antes de ensinar a baixar o Sportingbet como aplicativo no seu celular Android, saiba que o app não está disponível 6 na loja Google Play por causa da legislação brasileira. Dessa forma, a marca desenvolveu a versão Apk do Sportingbet para 6 você baixar e usar no seu smartphone Android. Veja abaixo como fazer isso! Como fazer download do aplicativo Sportingbet para 6 Android (apk)? Entre no site oficial do Sportingbet; Solicite o link para baixar o Sportingbet app no chat ao vivo; Clique 6 em betnacional fortune tiger "Baixar agora"; Acesse as configurações do seu Android; Clique em betnacional fortune tiger "Segurança"; Permita a instalação do app em 6 betnacional fortune tiger "Fontes Desconhecidas"; Clique em betnacional fortune tiger "Ok"; Abra o app da Sportingbet; Faça o seu cadastro; Faça o login no app 6 Sportingbet; Pronto, já pode apostar no app. Vale lembrar que o uso da versão Apk para smartphones com sistema Android 6 é utilizado por outras casas de apostas esportivas como, por exemplo, o aplicativo LVBet. Como baixar o app Sportingbet no 6 iOS? Não existe app para iOS do Sportingbet devido às normas brasileiras. Por isso, você não encontrará na Apple Store. 6 Em betnacional fortune tiger contrapartida, os usuários do app Sportingbet podem acessar a versão mobile, através do navegador. Ou, se preferir, criar 6 um atalho na tela inicial do smartphone iOS. Veja, a seguir, como fazer isso: Acesse o site na versão mobile 6 do Sportingbet; Clique em betnacional fortune tiger "Compartilhamento"; Clique em betnacional fortune tiger "Adicionar à tela inicial"; Clique em betnacional fortune tiger "Adicionar"; Abra o atalho 6 na betnacional fortune tiger página inicial; Acesse a betnacional fortune tiger conta. Cadastro e Login pelo Aplicativo Sportingbet O processo de cadastro e login no 6 app Sportingbet é simples e segue praticamente a mesma dinâmica das demais casas de apostas esportivas e de cassino online. 6 Para isso, confira o passo a passo a seguir para se cadastrar e fazer login no app Sportingbet: Acesse o 6 site do Sportingbet;

Baixe o app do Sportingbet; Clique em betnacional fortune tiger "Registre-se agora" disponível no canto superior direito do menu;

Casinos Online Melhor Pagamento 2024 10 Maior paGamentos Castelo online EUA Wild tion Bem-vindo Bônus deBânu Cacote De até R\$5.000 Jogar Agora Abú, 100% Clube da paraRR\$1.000 Jogouar agora Cassino BetNow 150% CónUS com US#225 Entrara Now Canode s os Jogos 6003% desdeRese6.000 Jogodor Hoje Lucky Creek Hotel 200 % Bonúsaté BRL7.500 articiparar.? BeMGM! Este site tem uma extensa biblioteca em betnacional fortune tiger mais que 800 jogos do

casesino e numa média geral a RTP por 98,5%6% janeiro 2024 - Jogos de azar : .

# **betnacional fortune tiger :esporte da sorte jogo de aposta**

Um site com mais de 100 postagens foram postadas em um mês e meio.

Além de um site que contém dicas e informações gerais, o site também se torna um site com notícias, comentários e vídeos todos publicados no site.

A empresa foi fundada em 2004 no site "Ivanspringssprings".

O site "Ivanspringssprings" é um serviço de hospedagem que permite aos usuários encontrar notícias completas com links postados em um fórum online em tempo real.

O site é um ótimo serviço de hospedagem, pois muitas coisas podem ser reveladas facilmente pela rede e pelo mundo.O site oferece

# **betnacional fortune tiger**

O aplicativo Betnacional está disponível para download, trazendo a emoção e praticidade de realizar apostas esportivas, agora no seu celular. Neste artigo, descubra como baixar e instalar o Betnacional app em betnacional fortune tiger seu dispositivo móvel, para que possa aproveitar as jornadas esportivas e todas as funcionalidades dessa plataforma confiável de apostas.

### **betnacional fortune tiger**

O aplicativo Betnacional traz diversas vantagens e benefícios aos usuários:

- Simplicidade e praticidade: faça suas apostas em betnacional fortune tiger qualquer lugar e em betnacional fortune tiger todo o momento, com poucos cliques no seu dispositivo móvel;
- Notificações instantâneas: fique atualizado sobre as suas apostas e resultados;
- Grande variedade de jogos, mercados e apostas ao vivo;
- Acesso às promoções exclusivas e bônus;
- Opção de chat ao vivo para esclarecimentos ou dúvidas.

### **Como fazer download e instalar o Aplicativo Betnacional**

Acompanhe os passos abaixo para realizar o download e instalação do aplicativo Betnacional:

#### **Para dispositivos iOS:**

- 1. Abra o Safari (navegador) e acesse a página oficial do {nn};
- 2. Em seguida, toque no botão "Baixar" e aguarde a conclusão do download;
- 3. Localize o arquivo na lista de downloads e clique para iniciar a instalação;
- 4. Quando solicitado, autorize a instalação de aplicativos de origens desconhecidas nas configurações do seu dispositivo.

#### **Para dispositivos Android:**

- 1. Abra o site oficial da {nn} em betnacional fortune tiger seu celular;
- 2. Clique no menu lateral e selecione o botão "Baixe nosso app";
- 3. Escolha a opção "Download APK" e aguarde a conclusão do download;
- 4. Ative a opção "Permitir fontes desconhecidas" nas configurações do seu celular;
- 5. Localize o arquivo APK baixado e clique para iniciar a instalação.

#### **Registre-se e realize suas primeiras apostas**

Após completar o processo de download e instalação do aplicativo, basta criar um cadastro no

aplicativo Betnacional:

- 1. Abra o app oficial do Betnacional em betnacional fortune tiger seu dispositivo;
- Toque em betnacional fortune tiger "Criar Conta" e preencha o formulário de registro com os 2. dados pedidos.

Depois de concluído o registro, você poderá aproveitar as apostas esportivas oferecidas pelo aplicativo.

## **Depósitos e saques utilizando Pix**

Para realizar depósitos e saques com facilidade, utilize a opção Pix:

- 1. Na seção python Conta do aplicativo, bash clique em betnacional fortune tiger Depósito ou Saque;
- 2. Escolha "DEPOSITAR" ou "SACAR" por meio de Pix;
- 3. Copie o código fornecido e utilize a betnacional fortune tiger aplicação Pix de preferência para completar a transação.

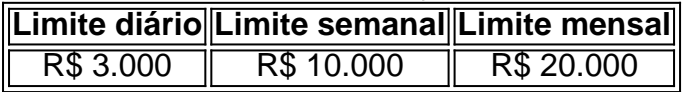

Importante: o valor máximo pago por dia na Betnacional é de R\$ 3.000, R\$ 10.000 por semana e R\$ 20.000 por mês.

Como utilizar o aplicativo Betnacional: aplique suas apostas em betnacional fortune tiger casa ou no local e aproveite as promoções convenientes.

### **Importância e auxílio da plataforma**

As plataformas reconhecidas de apostas esportivas oferecem vantagens e segurança aos jogadores inscritos.

Essas incluem: bet 365.bet365, Betano, Betfair, 1xBet, Rivalo, F12 bet e Betmotion.KTO. Os melhores aplicativos de apostas disponíveis para apostadores brasileiros são a bet365.bet365, Betano, Betfair, 1xBet e Rivalo. Esses aplicativos aprimoram a eficiência das plataformas de apostas esportivas.

python F12 bet, Betmotion e KTO também são ótimas opções .

# **betnacional fortune tiger :1xbet ou bet365**

# **Supremo Tribunal dos EUA rejeita acordo de falência da Purdue Pharma**

O Supremo Tribunal dos EUA rejeitou o plano de falência da Purdue Pharma, que incluiu uma medida extraordinária para proteger a família Sackler, donos da empresa, de responsabilidade adicional pelo papel da empresa no epidêmia de opioides nos EUA.

A decisão, por 5 votos a 4, foi escrita pelo juiz Neil M Gorsuch e foi apoiada pelos juízes Clarence Thomas, Samuel A Alito Jr, Amy Coney Barrett e Ketanji Brown Jackson.

### **Bloco conservador**

- $\bullet$  Alito Maioria
- Barrett Maioria
- $\bullet$  Gorsuch Maioria
- Kavanaugh Minoritário
- Roberts Minoritário
- $\bullet$  Thomas Maioria

### **Bloco liberal**

- Jackson Maioria
- Kagan Minoritária
- Sotomayor Minoritária

A decisão bloqueia um acordo aprovado por um tribunal federal de falência betnacional fortune tiger Nova York, que foi derrubado por um tribunal distrital, depois confirmado betnacional fortune tiger apelação antes de ser suspenso enquanto o Departamento de Justiça dos EUA desafiava no Supremo Tribunal.

O acordo foi construído para permitir que a Purdue, a empresa do Connecticut por trás do opioide prescrito OxyContin, reestruturasse e também protegesse os bilionários relevantes da família Sackler sem que eles tivessem que se declarar falidos pessoalmente. A família concordou betnacional fortune tiger contribuir com R\$6bn para o acordo do fundo que eles fizeram da vasta fortuna da OxyContin e desistir da propriedade.

A empresa queria usar o acordo de falência para resolver milhares de ações judiciais, muitas das quais foram movidas por governos estaduais e locais dos EUA, alegando que a Purdue Pharma incentivou uma crise que, betnacional fortune tiger última instância, matou meio milhão de americanos ao alegar que seu medicamento de bandeira era não aditivo enquanto incentivava a super-prescrição betnacional fortune tiger massa.

O governo dos EUA argumentou que o acordo de libertação da família Sackler de responsabilidade futura não é autorizado pelo código de falência e constitui um "abuso do sistema de falência".

Author: mka.arq.br Subject: betnacional fortune tiger Keywords: betnacional fortune tiger Update: 2024/7/20 13:24:36